# **como criar aposta na pixbet**

- 1. como criar aposta na pixbet
- 2. como criar aposta na pixbet :vbet baixar
- 3. como criar aposta na pixbet :pixbet e corinthians

## **como criar aposta na pixbet**

#### Resumo:

**como criar aposta na pixbet : Bem-vindo ao estádio das apostas em mka.arq.br! Inscrevase agora e ganhe um bônus para apostar nos seus jogos favoritos!**  contente:

Seja bem-vindo ao Bet365, o lar das melhores apostas esportivas e jogos de cassino online. Experimente a emoção dos jogos e ganhe prêmios incríveis!

O Bet365 é o site de apostas esportivas e jogos de cassino online mais confiável e respeitado do mundo.

Oferecemos uma ampla gama de esportes para apostar, incluindo futebol, basquete, tênis e muito mais. Você também pode apostar em como criar aposta na pixbet eventos ao vivo, como jogos de futebol e corridas de cavalos.

Além das apostas esportivas, também oferecemos uma grande variedade de jogos de cassino, como caça-níqueis, roleta, blackjack e pôquer. Nossos jogos são fornecidos pelos melhores desenvolvedores de software do setor, para que você possa ter certeza de que terá uma experiência de jogo justa e divertida.

Se você é novo nas apostas esportivas ou nos jogos de cassino, não se preocupe. Oferecemos uma variedade de recursos para ajudá-lo a começar, incluindo guias para iniciantes, tutoriais em como criar aposta na pixbet {sp} e suporte ao cliente 24 horas por dia, 7 dias por semana.

### **como criar aposta na pixbet**

A Pixbet oferece aos seus novos usuários uma oportunidade única de começar a apostar com uma vantagem a mais: a **aposta grátis**. Mas como funciona essa promoção? E o que é necessário fazer para aproveitá-la? Nesse artigo, te mostraremos tudo o que você precisa saber sobre as apostas grátis na Pixbet.

#### **como criar aposta na pixbet**

Uma aposta grátis, também conhecida como **"freebet"**, é uma oferta promocional oferecida por algumas casas de apostas, incluindo a {nn}. Ela permite que você faça uma aposta sem arriscar seu próprio dinheiro, o que significa que você não precisa depositar dinheiro na como criar aposta na pixbet conta ou arriscar seu próprio saldo para aproveitá-la.

#### **Como obter uma aposta grátis na Pixbet?**

Existem duas formas de obter uma aposta grátis na Pixbet:

- **Promoção para novos usuários:** a Pixbet oferece uma aposta grátis para todos os novos usuários que se cadastram na plataforma e fazem seu primeiro depósito. Para ativar essa promoção, é necessário usar o código promocional adequado durante o processo de cadastro.
- **Promoções diárias:** a Pixbet também oferece **apostas grátis** diariamente para todos os

seus usuários. Para obter essas promoções, é necessário entrar na como criar aposta na pixbet conta na Pixbet e verificar as ofertas disponíveis. As promoções diárias geralmente estão associadas a eventos esportivos específicos, como corridas de Fórmula 1, partidas de futebol ou jogos de tênis.

#### **Como usar uma aposta grátis na Pixbet?**

Usar uma aposta grátis na Pixbet é muito simples:

- 1. Escolha uma partida ou evento esportivo e clique no botão "Apostar".
- 2. Na página de confirmação da aposta, selecione a opção "Usar aposta grátis" em como criar aposta na pixbet vez de usar seu próprio dinheiro.
- 3. Confirme como criar aposta na pixbet aposta e espere o resultado. Se você vencer, os ganhos serão debitados em como criar aposta na pixbet como criar aposta na pixbet conta.

### **Conclusão**

A Pixbet oferece uma oportunidade única para seus usuários com a promoção de aposta grátis. Aproveite essa oportunidade para explorar a plataforma e começar a apostar em como criar aposta na pixbet eventos esportivos com mais confiança. E lembre-se: os limites de aposta e as condições de uso podem variar, então certifique-se de ler cuidadosamente as regras antes de fazer suas Apostas Grátis na Pixbet.

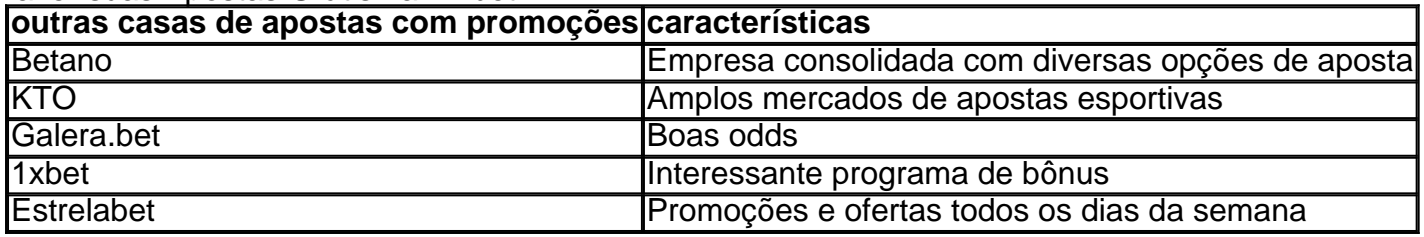

# **como criar aposta na pixbet :vbet baixar**

O que é cash out no Pixbet?

o que é cash out pixbet oferece benefícios exclusivos para jogadores online. A popular forma de aposta a internet, O não foicasheouTpiXBE", acabade lançar uma novidade emocionante:a introdução da um vasta leção em como criar aposta na pixbet Slotes

### **como criar aposta na pixbet**

Partir de 2024, a Pixbet virou um oferrecer uma vez que é escolhido por bódigo para seu trabalho. Este codigo permissive quem os jogadores recebem uns dados do jogo R\$ 1.000.000 em como criar aposta na pixbet suas primeiras quatro apostas

- Para usar o código de bónus, você precisa seguir os seus passos:
	- Acesse a página oficial da Pixbet e clique em como criar aposta na pixbet "Inscrever-se" 1. no canto superior direito de tela.
	- 2. Preencha o formulário de inscrição com seus dados pesos e clique em como criar aposta na pixbet "Inscrever-se".
	- 3. Depois de se inscrever, você recebe um e-mail para confirmação da inscrição. Clique no link confirmação incluído nenhum email ativar como criar aposta na pixbet conta info
	- 4. Página de apostas da Pixbet e escola a aposta que deseja realizar.
	- 5. Durante o processo de apostas, você será escolhido se deseja usar a palavra "código"

do bónus. Clique em como criar aposta na pixbet Sim para aplicar ao código ndice (em inglês).

6. Depois de aplicação o codigo, você recebe um bónus do até R\$ 10,00 em como criar aposta na pixbet suas primeiras quatro apostas.

#### **como criar aposta na pixbet**

O código de bónus da Pixbet tem algumas condições que você precisa para poder usufruir do Bôno:

- O código é válido apenas para jogos que se faz inscreveram pela primeira vez na Pixbet.
- O Código Pode Ser Usado Apenas em como criar aposta na pixbet apostas esportivas.
- O Código é Válido por 30 dias após a descrição.
- Onus é libertado apenas após à quarta aposta.
- O bónus é vailido por 14 dias após ser libertado.

### **Dicas para usar o código de bónus da Pixbet**

Aqui está algumas dicas para você melhorar o codigo de bónus da Pixbet:

- Garanta que você estaja se inscrevendo pela primeira vez na Pixbet, pois o codigo é vailido apenas para jogos novos.
- Escolha apostas que tenham bons odd e sejam seiras.
- Tente apostar em como criar aposta na pixbet diferentes esportes e ligas para amonetar suas chances de ganhar.
- Não aposto mais do que você pode pagar.

### **Encerrado Conclusão**

O código de bónus da Pixbet é uma única maneira do aumentar suas chances em como criar aposta na pixbet seu trabalho sobre apostas esportivas. Lembre-se se seguir as condições para o conhecimento ao máximo teu filho bánus,

# **como criar aposta na pixbet :pixbet e corinthians**

# **Mac e Jenny: uma disputa acelerada enquanto tentam salvar o mundo como criar aposta na pixbet "Erupção"**

No novo thriller "Erupção", uma equipe de vulcanólogos deve impedir que a lava transforme Hawaii como criar aposta na pixbet uma nova Pompeia, enquanto troca piadas engraçadas. Mas quem escreveu isso?

"Erupção" é baseado como criar aposta na pixbet um rascunho inacabado deixado por Michael Crichton, um dos escritores de ficção mais bem-sucedidos de todos os tempos. Após a morte de Crichton como criar aposta na pixbet 2008, como criar aposta na pixbet viúva, Sherri, descobriu o manuscrito e o completou com a ajuda do escritor James Patterson, conhecido por suas séries thriller de sucesso, como Alex Cross e Women's Murder Club.

### **Um desafio para os leitores**

Patterson desafia os leitores a identificar onde ele assumiu o controle da escrita. "Há um

momento definido", diz ele. "Você acha que seus leitores podem adivinhar onde é?"

#### **Uma colaboração única**

Neste livro, os dois escritores mais bem-sucedidos do gênero thriller, com vendas combinadas de 675 milhões, têm igual destaque na capa flamejante. "O que Michael criou precisava de alguém tão brilhante quanto ele para completá-lo", escreve Sherri como criar aposta na pixbet seu prefácio.

#### **Um desafio emocionante**

Patterson concordou como criar aposta na pixbet participar do projeto por causa da emoção de descobrir um novo livro de Crichton. "Imagine se houvesse outro filme de Hitchcock - quem não gostaria de ver isso?"

#### **Um legado protegido**

A viúva de Crichton, Sherri, está preocupada como criar aposta na pixbet honrar a memória de seu falecido marido e proteger como criar aposta na pixbet perna. "Minha preocupação é sempre fazer o que é certo, ser cuidadoso com o que é publicado e como - e proteger como criar aposta na pixbet perna."

Author: mka.arq.br Subject: como criar aposta na pixbet Keywords: como criar aposta na pixbet Update: 2024/7/5 19:20:42